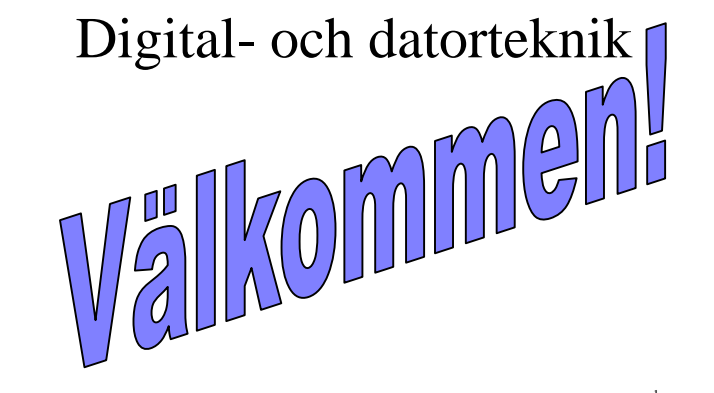

Digital och Datorteknik fo18 1

# **Lärandemål:**

- 1. Talsystem, binära koder och datoraritmetik
- 2. Switchnätalgebra
- 3. Kombinatoriska nät
- 4. Sekvensnät
- 5. Datorkonstruktion (von Neumann-datorn)

# **Kursens mål:**

**Fatta hur en dator är uppbyggd (HDW) Fatta hur du du programmerar den (SW) Fatta hur HDW o SW samverkar**

**… och därmed kunna använda en modern µ-processor / µ-controller** 

### **Digital teknik**

### **Dator teknik**

Digital och Datorteknik fo18 2

# **Lärandemål:**

#### **1) Talsystem, binära koder och datoraritmetik**

- 1. Konvertering mellan olika talsystem
- 2. Utifrån given problemställning applicera binära koder så som NBC, NBCD, ASCII, Gray, Excess, felupptäckande koder, tecken/belopp och komplementkoder.
- 3. Redogöra för och tillämpa binär aritmetik (addition och subtraktion).

Digital och Datorteknik fo18 <sup>3</sup>

Studieportalen

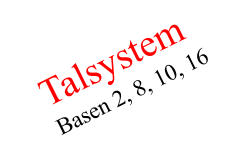

Positionssystem<br>Positionssystem

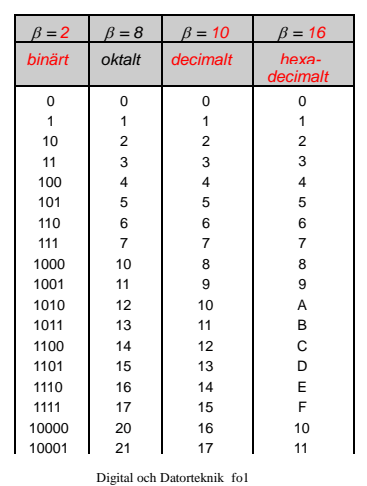

5

S2.4

S2.16 Tabell 2.2. Graykoder. *Decimal Kodord i trebitars Graykod Kodord i fyrbitars Graykod ordning* **GRAY-** $0 \t 000 \leftarrow 0000$  $\leftarrow$ 1 001 0001  $\leftarrow$ **KOD**  $2 \t 011 \leftarrow 0011$  $\begin{array}{|c|c|c|c|c|}\n \hline\n 3 & 010 & & & \\
\hline\n 4 & 110 & & & \\
\hline\n\end{array}$   $\begin{array}{|c|c|c|c|c|}\n \hline\n 0010 & & & \\
\hline\n 0110 & & & \\
\hline\n\end{array}$ 4  $\frac{1}{110}$   $\leftarrow$   $\frac{1}{110}$   $\frac{1}{1010}$  $5 \t111 \leftarrow$  0111 6  $101 \leftarrow$  0101  $7 \t100 \leftarrow \t0100$ 8 1100 ے 9 1101 10 1111 11 1110 12 1010 13 1011 14 1001 15 Digital och Datorteknik fo18 1000 < 6

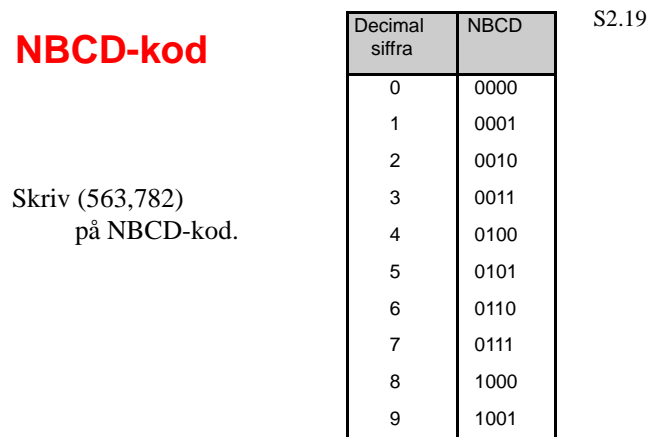

Digital och Datorteknik fo18 <sup>7</sup>

Alfanumeriska koder

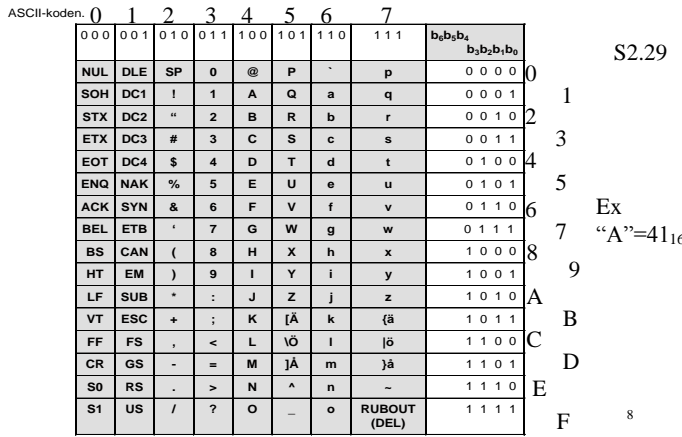

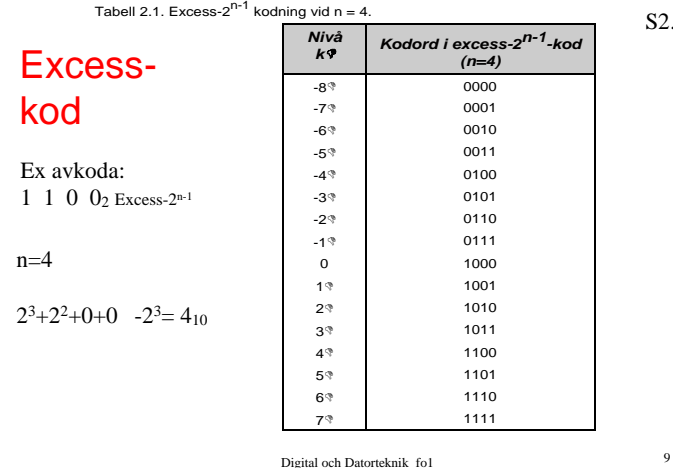

S2.15

#### **Def 2-Komplement:** Arb s 36-39

**Pos:**  $Y = Y$  **Neg:**  $(-Y) = 2^n - |Y| = Y_{2K}$ *Att tvåkomplementera:* Ex 4 bit: 2<sup>n</sup>=2<sup>4</sup>=16  $2<sup>n</sup> - Y = 2<sup>n</sup> - 1 - Y + 1 = 16 - 1 - Y + 1 = 15 - Y + 1 (= Y<sub>1K</sub> + 1)$ Ex Y=6: 0110 Hitta (-Y)  $\frac{15}{10}$   $\frac{1111}{-10}$  $\frac{Y}{Y} = \frac{Y}{Y_{1K}} = 1001$  $I$ **NVERSEN!** Def 1komp!  $Y_{1K}$ addera  $1 +0001$  $= Y_{2K}$  =1010  $Y_{1K}$  +1=  $Y_{2K}$   $\qquad$  (-Y = 1010)  $(-6 = 1010)$ 

*Att subtrahera:*

 $X-Y = X + Y_{2K} = X + Y_{1K} + 1$ 

Digital och Datorteknik fo18 10

## **Lärandemål:**

### **2) Switchnätalgebra**

- 1. Definiera grundläggande logiska operationer och dess motsvarande logiska grindar.
- 2. Tillämpa den booleska algebrans räknelagar.
- 3. Utföra algebraisk förenkling av booleska uttryck.
- 4. Visa likhet/olikhet mellan booleska uttryck.

### Sammanfattning

### •Boolesk algebra

 $1+0=1$ ;  $1\cdot 0=0$ ;  $1+1=1$ ;  $1\cdot 1=1$ ;  $1'=0$ ;  $0'=1$ de Morgans lagar

### •Funktionstabell

Sätt upp tabell med alla kombinationer av invariabler

### •Binär evaluering

Gör kolumner för delutrycken

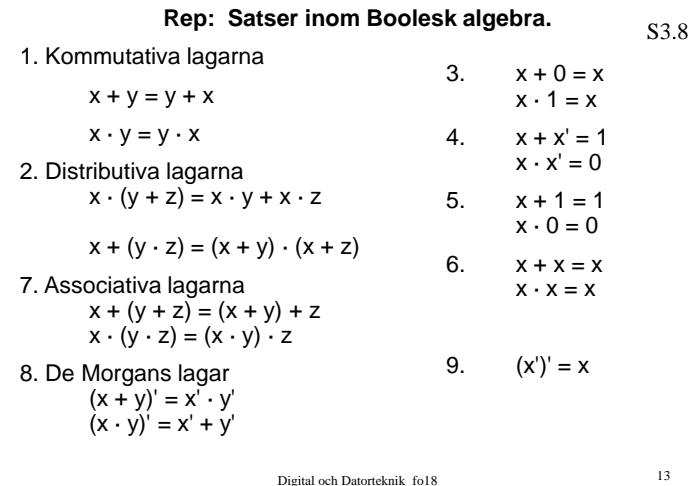

# **Lärandemål:**

- **3) Kombinatoriska nät**
	- 1. Realisera logiska uttryck med grindnät.
	- 2. Beskriva, analysera och konstruera kombinatoriska nät med hjälp av funktionstabeller och boolesk algebra.
	- 3. Kunna minimera logiska uttryck för realisering i kombinatoriska nät.

Digital och Datorteknik fo18 14

Ecller LEEDS?

# Sammanfattning

•NORMAL form  $\Rightarrow$  Funktionstabell •MINIMAL form  $\Rightarrow$  Kranaughdiagram

•DISJUNKTIV (*normal / minimal*) form • $\Sigma$  av Prod Ex:  $(x'y)+(xw)+(xyw)$ •Ettor •Mintermer:  $(1 \cdot 1 \cdot 1) = 1$ •NAND / NAND - logik

•KONJUNKTIV (*normal / minimal*) form •Prod av  $\Sigma$ :or Ex:  $(x+z)(x'+z+w)(z'+w')$ •Nollor •Maxtermer:  $(0+0+0) = 0$ •NOR / NOR - logik

Digital och Datorteknik fo18 <sup>16</sup>

Grindnät för exempel Kalle

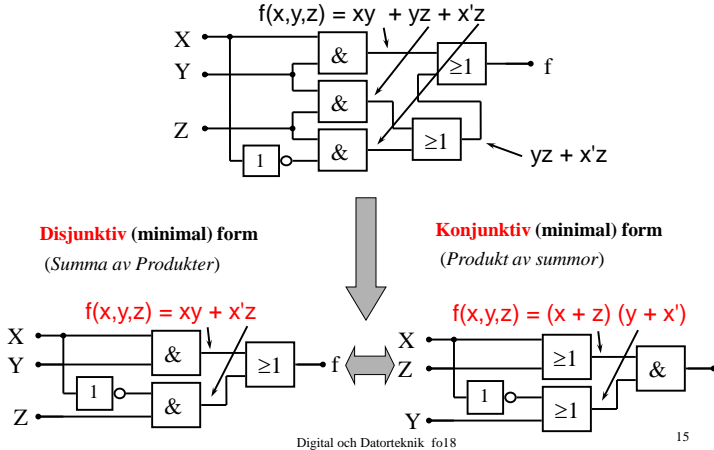

f

### **Sammanfattning** *NAND- och NOR-logik*

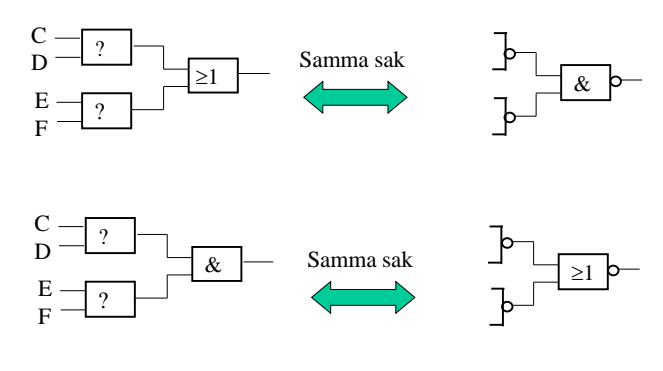

Digital och Datorteknik fo18 17

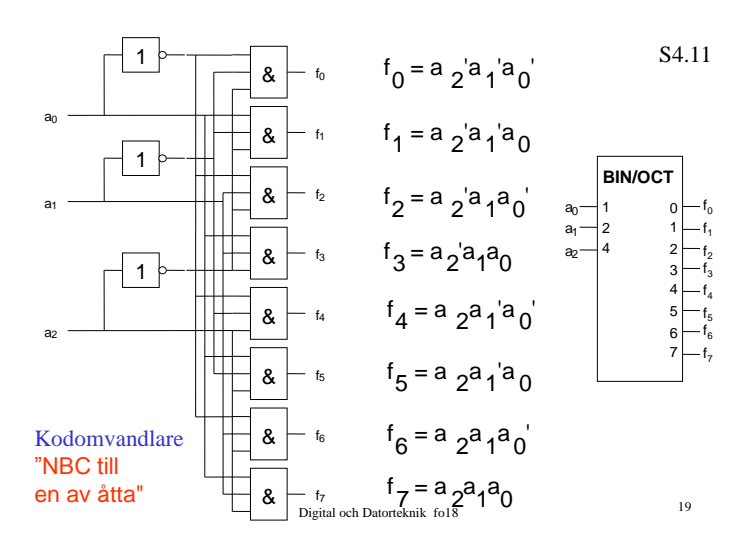

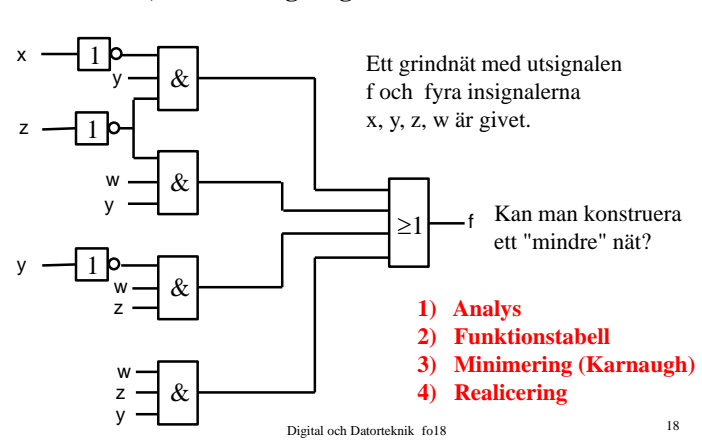

### **En delmängd av veckans mål:**

**Fo4**

- Konstruktruera de olika kombinatoriska nät som ingår i en dator. Exempel på sådana nät är väljare, kodomvandlare och ALU (beräkningsenheten i processorn).
- Studera hur addition/subtraktion utförs

**Praktikfall, minimering av grindnät**

#### **Dagens mål:**

Digital och Datorteknik fo18 20 Kodomvandlare *(en kod IN → annan kod UT)* Don't care – termer *(ger färre grindar)* Väljare *(många signaler IN + styrsig → en signal UT)* Fördelare *(en signal IN+styrsig → många signaler UT)*  $\blacktriangleright$  Heladderare *(adderar x+y+c<sub>in</sub>=s<sub>ut</sub></sub> och c<sub>ut</sub>)* Koda tal *(2-komplementsrepresentationen)*

Ext4

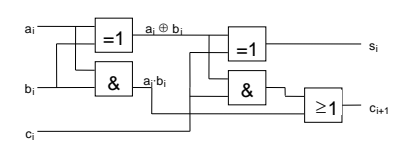

Prosamsymbolen för en heladderare.

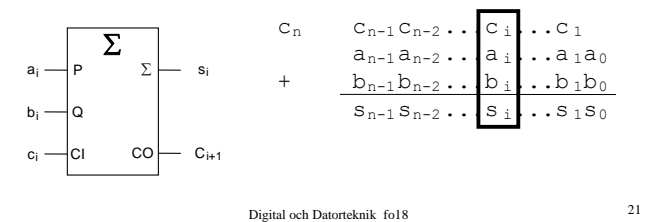

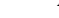

S 4.5

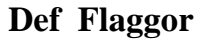

### **Statusflaggor ut från ALU:n som indikerar om resultatet blev rätt eller fel**

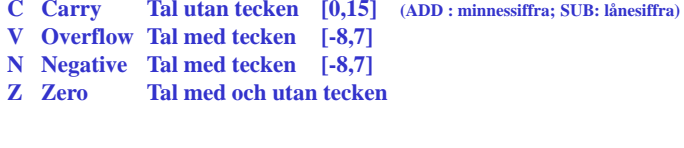

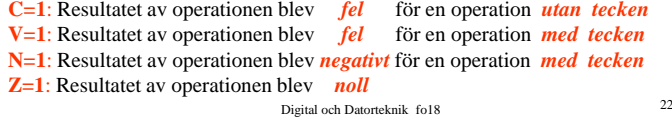

Arb s 40

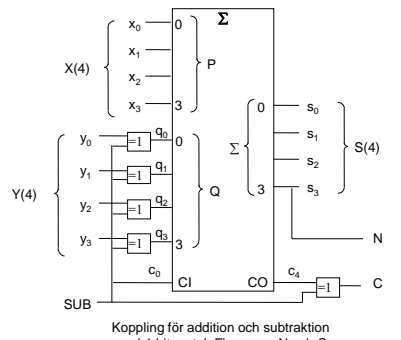

Koppling för addition och subtraktion med 4-bitars tal. Flaggorna N och C bildas också

Digital och Datorteknik fo5 <sup>23</sup>

# **Lärandemål:**

### **4) Sekvensnät**

- 1. Analysera och konstruera synkrona tillståndsmaskiner med hjälp av tillståndstabeller och tillståndsgrafer.
- 2. Använda D-, T- och JK- vippor för konstruktion av minneselement och räknare.

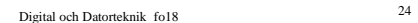

#### **Grindad SR-latch**

Ofta förses SR-latchar med en tredje ingång, till vilken en **styrpuls C** ansluts Härvid erhålls en s k **grindad SR-latch** .

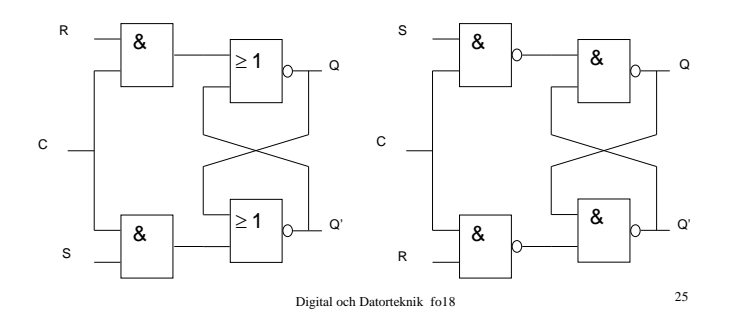

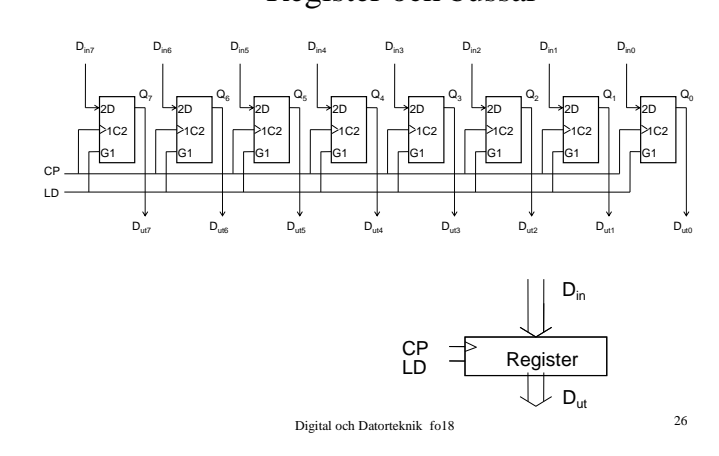

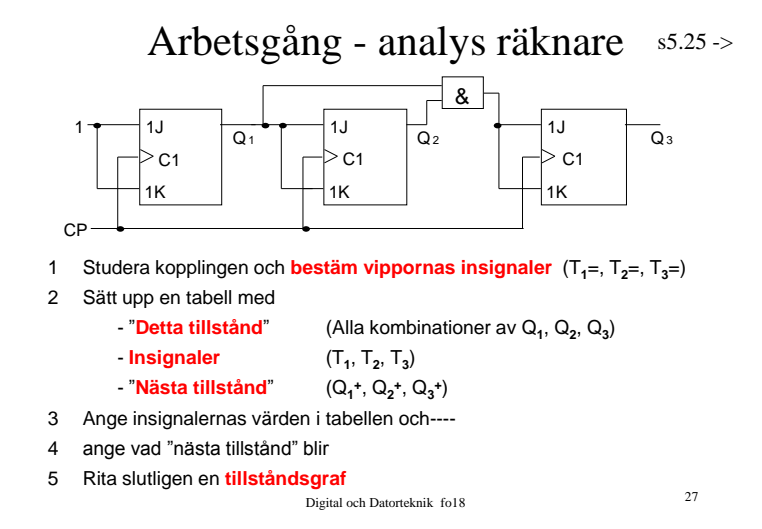

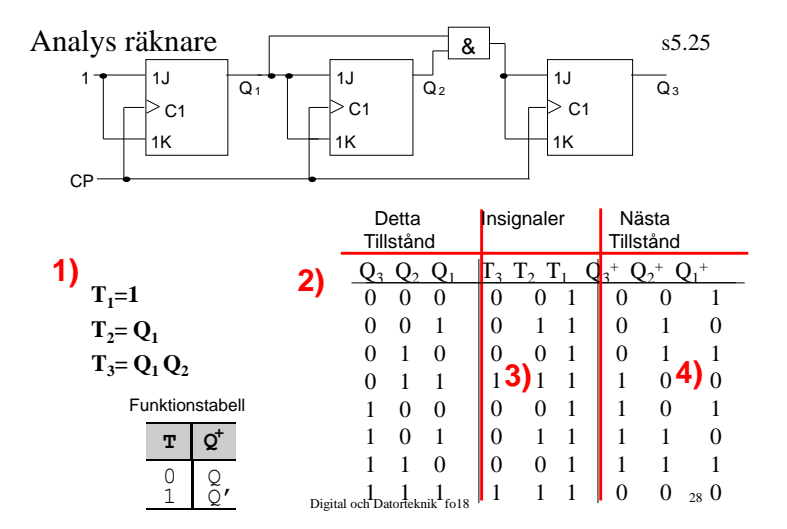

S5.7

Register och bussar Arb s66

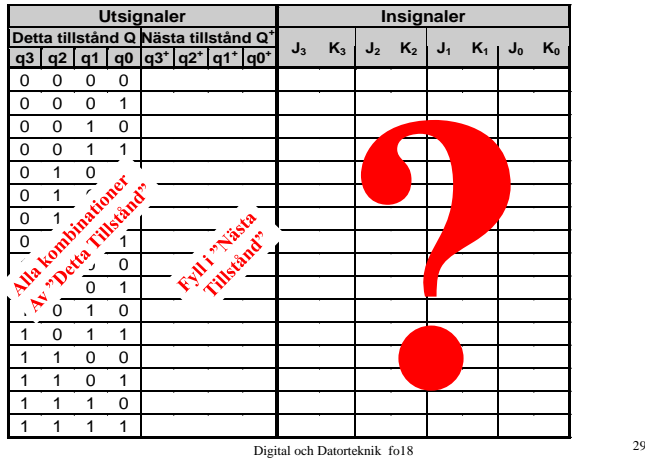

## Arbetsgång - syntes räknare

*Konstruera en räknare som räknar sekvensen ????*

- 1 Rita en tillståndsgraf
- 2 Sätt upp en tabell med:

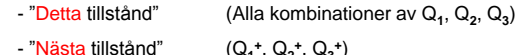

- **+** , Q**<sup>2</sup> +** , Q**<sup>3</sup> +** )
- Vippornas Insignaler
- 3 Ange "Nästa tillstånd" i tabellen
- 4 Använd vippornas excitationstabell och ange vippornas insignaler
- 5 Minimera uttrycken för insignalerna
- 6 Realisera räknaren

Digital och Datorteknik fo18 30

# **Lärandemål:**

### **5) Datorkonstruktion (von Neumann-datorn)**

- 1. Beskriva, analysera och konstruera kombinatoriska och sekventiella nät som typiskt används för att bygga en dators centralenhet, dvs. dataväg, styrenhet, aritmetisk/logisk enhet (Arithmetic/Logical Unit).
- 2. Beskriva in-/ut- matningsenheter och minnessystem tillsammans med centralenheten.
- 3. Beskriva, analysera och konstruera en styrenhet baserad på fast kopplad logik och kunna implementera instruktionsexekvering i denna logik.
- 4. Kunna redogöra för styrenheter med mikroprogrammerad logik.
- 5. Kunna utföra elementär maskinnära programmering (maskinprogrammering och assemblerprogrammering).

Digital och Datorteknik fo18 <sup>31</sup>

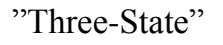

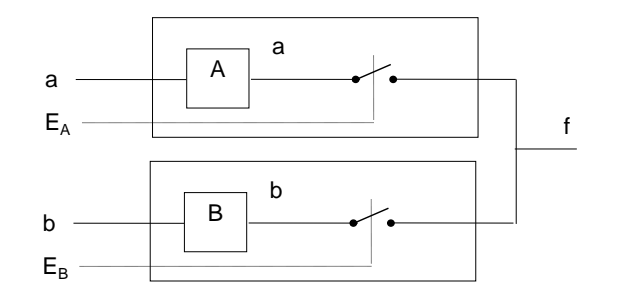

Digital och Datorteknik fo18 <sup>32</sup>

Arb s67

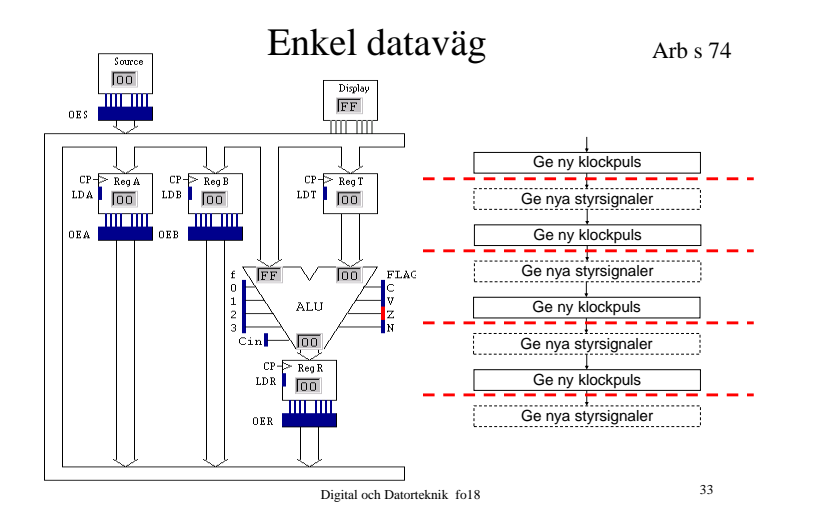

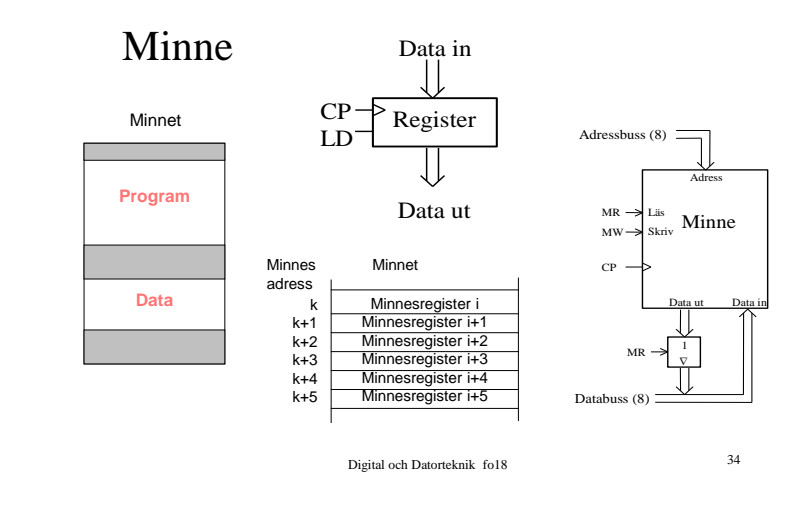

Arb s 95

Processorns arbetssätt - RESET

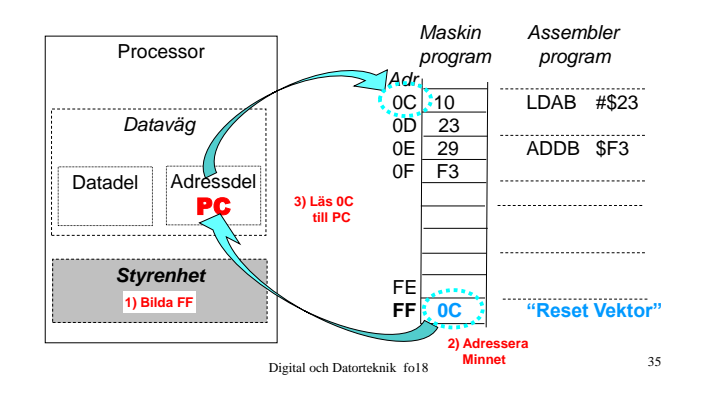

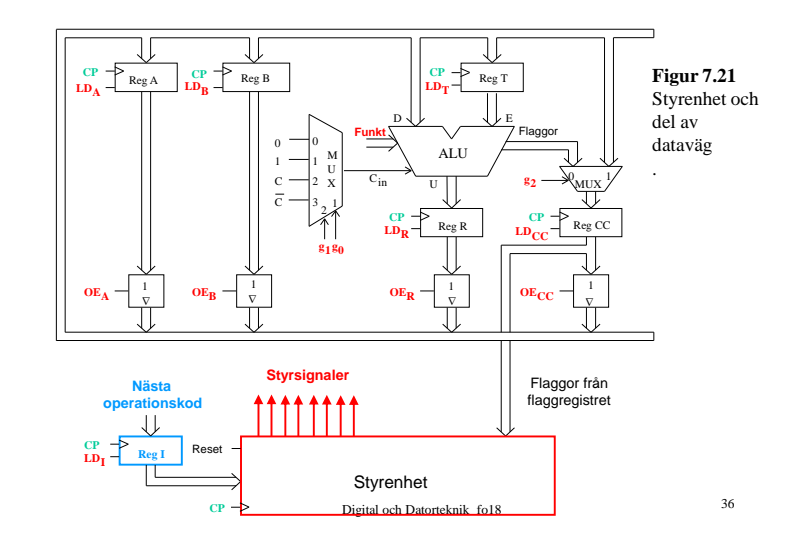

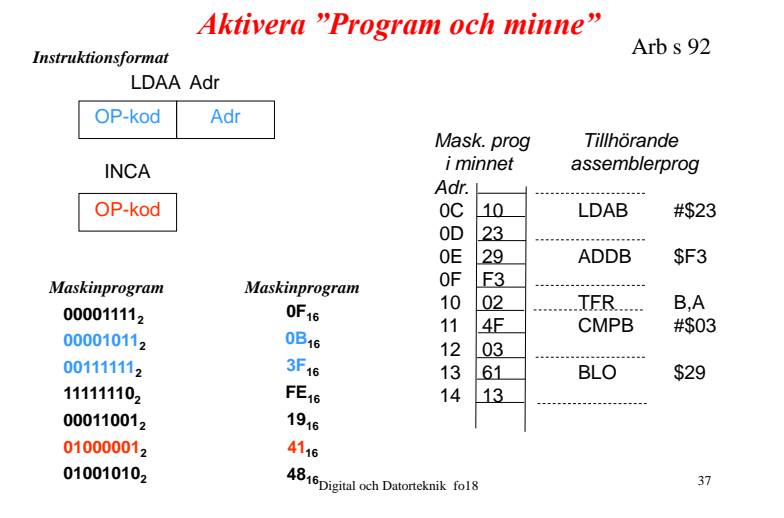

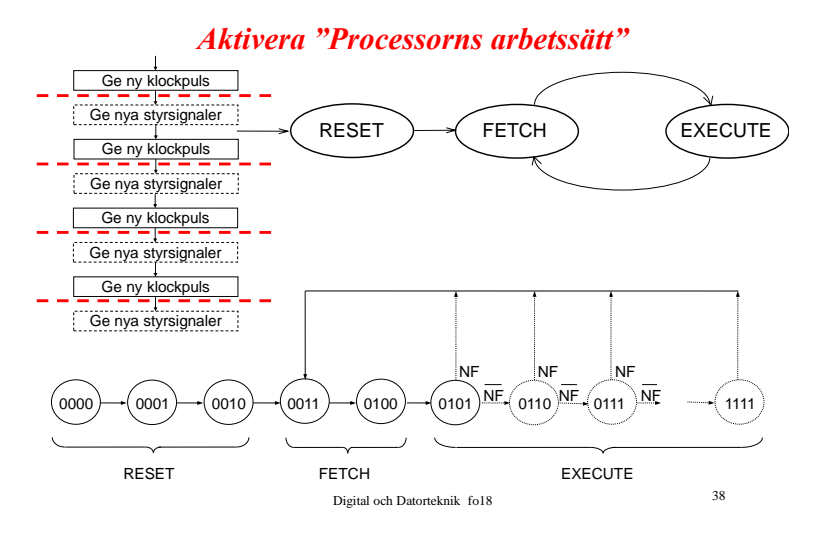

### Handassemblering

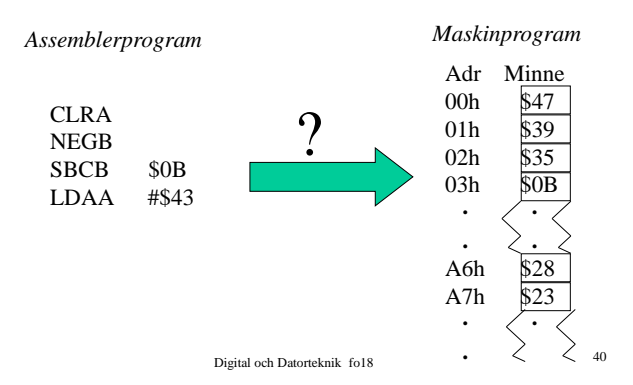

# Instruktionslistan för FLEX

# och för CPU12

Digital och Datorteknik fo18 <sup>39</sup>

Vad gör processorn vid BMI ?

### Disassemblering

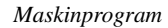

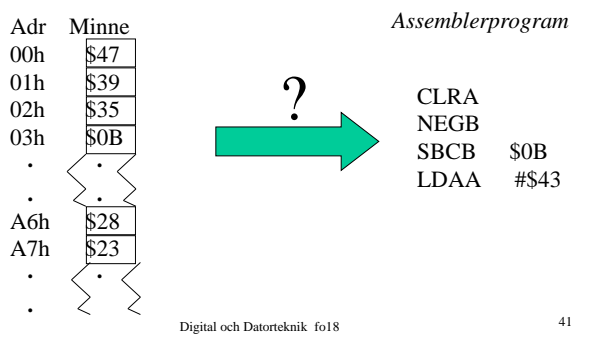

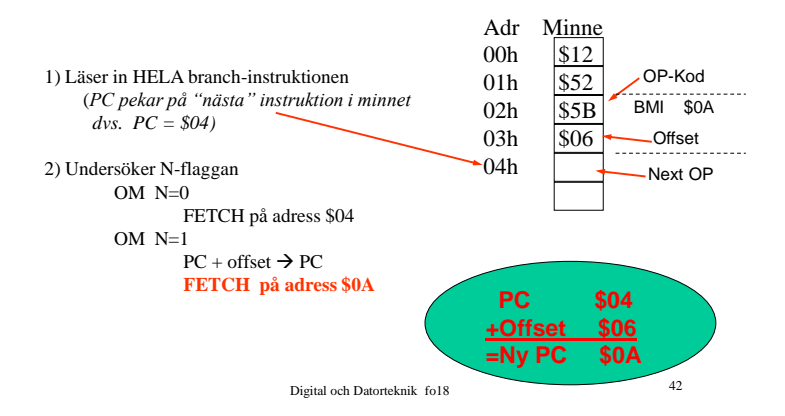

## Subrutin o stack

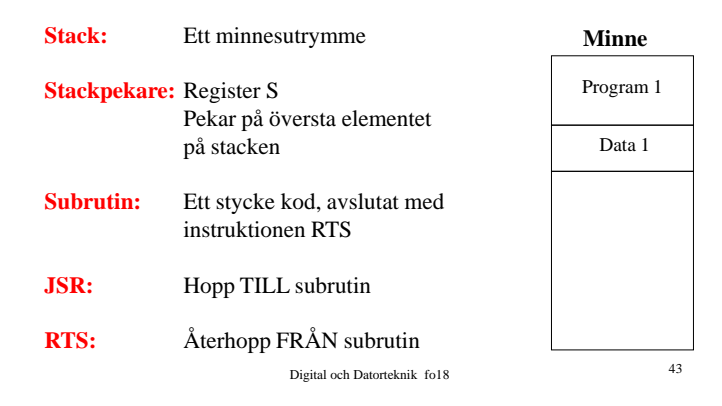

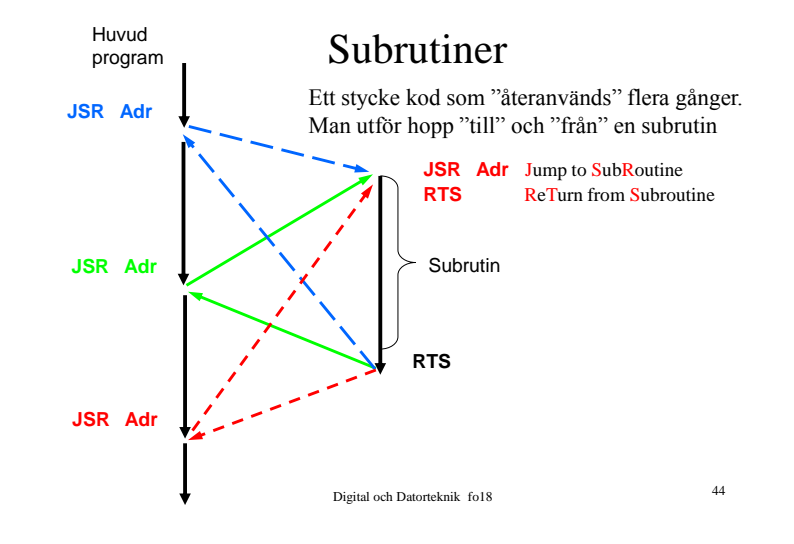

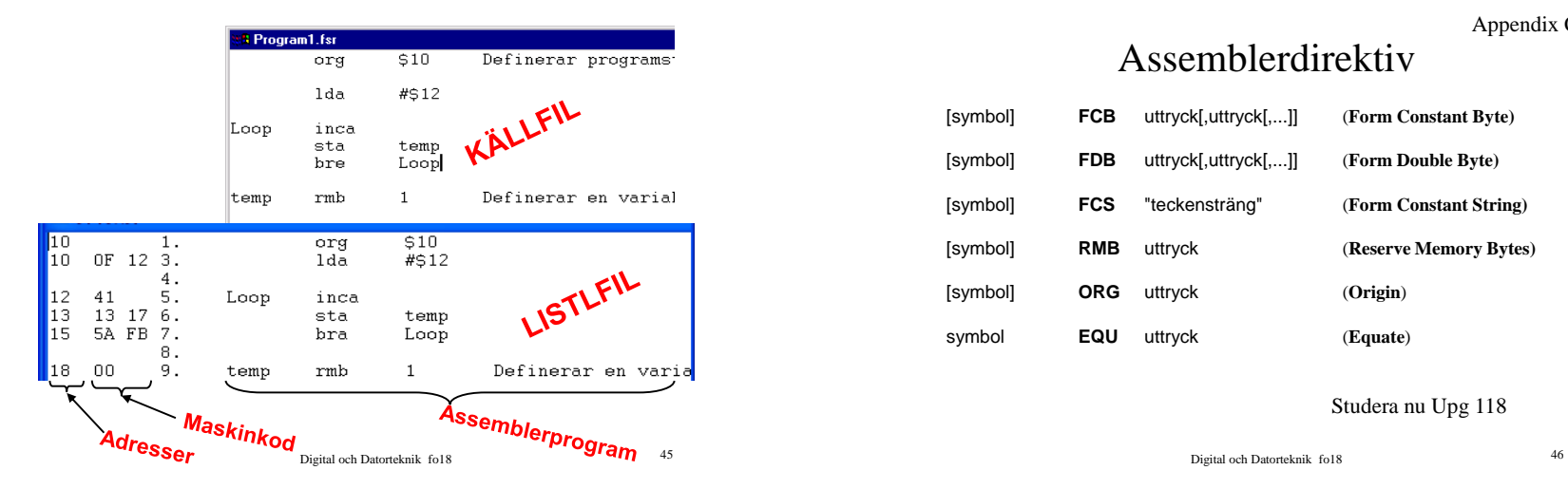

### Assemblerdirektiv

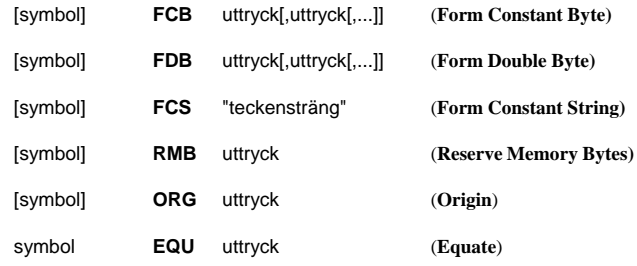

Studera nu Upg 118

Appendix C

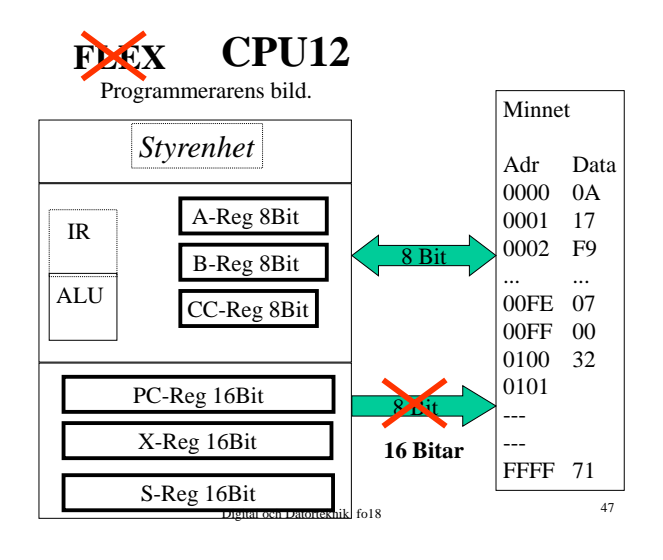

# Adresseringsmoder CPU12

- Inherent INH
- Immediate IMM
- Direct (Page) DIR
- Extended EXT
- Relative REL
- Indexed IDX/IDX1/IDX2

Digital och Datorteknik fo18 <sup>48</sup>

### Adresseringsmod: **Indexed** IDX, IDX1, IDX2

Ex)  $LDAA$  3,X

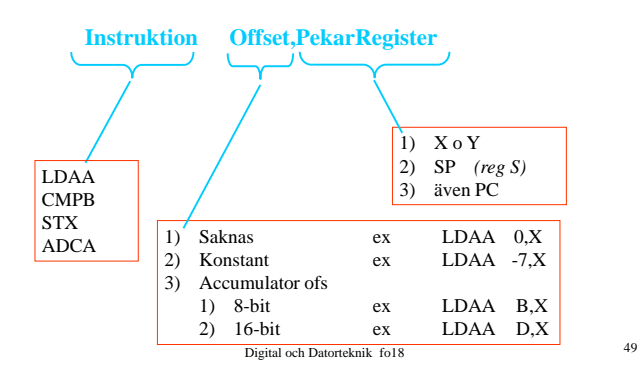

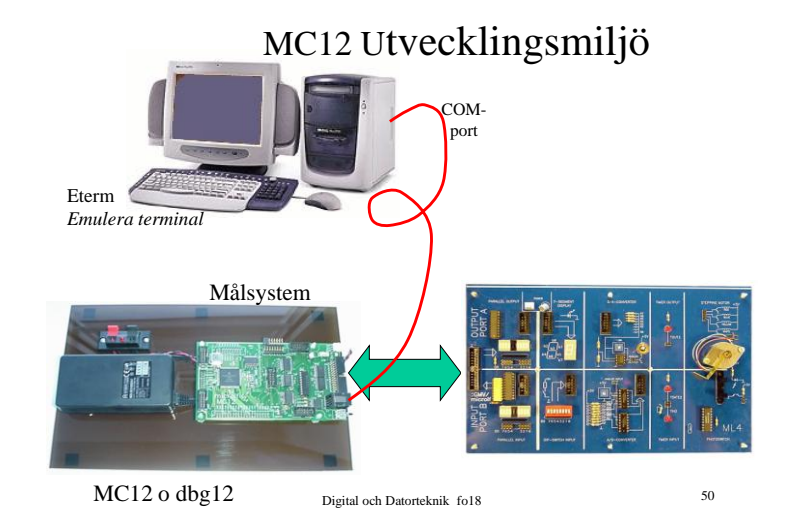

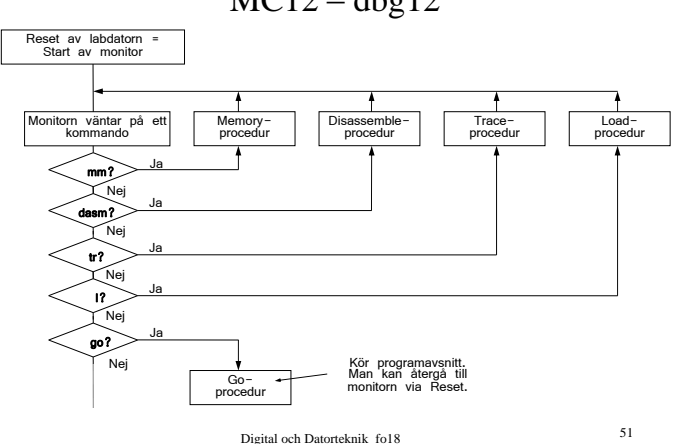

 $MC12 - dbg12$